NHST Studio 18.05 Spring 2014

You should have downloaded studio9.zip and unzipped it into your 18.05 working directory.

#### Frequentist vs. Bayesian: likelihood tables

| x                        | 0    | 1     | 2    | 3    | 4    | 5    | 6    | 7    | 8    | 9    | 10   |
|--------------------------|------|-------|------|------|------|------|------|------|------|------|------|
| $H_0: p(x \theta = 0.5)$ | .001 | .010  | .044 | .117 | .205 | .246 | .205 | .117 | .044 | .010 | .001 |
| $H_A: p(x \theta = 0.6)$ | .000 | .002  | .011 | .042 | .111 | .201 | .251 | .215 | .121 | .040 | .006 |
| $H_A: p(x \theta = 0.7)$ | .000 | .0001 | .001 | .009 | .037 | .103 | .200 | .267 | .233 | .121 | .028 |

Likelihood table for test statistic x

Suppose the data gives test statistic x = 2.

**Frequentist:** Look at the entire likelihood table to compute p = 0.11.

**Bayesian:** Use only the x = 2 column in the table to update the prior.

| hypothesis    | prior       | likelihood      | unnorm. post.            | posterior         |
|---------------|-------------|-----------------|--------------------------|-------------------|
| $\theta$      | $P(\theta)$ | $P(x=2 \theta)$ | $P(x=2 \theta)P(\theta)$ | $P(\theta   x=2)$ |
| $\theta = .5$ | 1/3         | 0.044           | 0.0147                   | 0.7857            |
| $\theta = .6$ | 1/3         | 0.011           | 0.0037                   | 0.1964            |
| $\theta = .7$ | 1/3         | 0.001           | 0.0003                   | 0.0179            |
| total         | 1           |                 | 0.0187                   | 1                 |

#### Frequentist vs. Bayesian coins

A coin is randomly picked from a drawer.

Experiment: toss the coin 10 times and count the number of heads. Results: x = 9 heads.

(a) Run a significance test with  $H_0 =$  'the coin is fair'.

Use significance level 0.05. Use R to do the computations.

(b) You learn that the drawer contained the following mix of coins with different probabilities of heads:

| probability | 0.1 | 0.3 | 0.5 | 0.7 | 0.9 |
|-------------|-----|-----|-----|-----|-----|
| counts      | 5   | 5   | 200 | 5   | 5   |

What is the probability the coin is fair?

(c) Repeat part (b) if the number of fair coins in the drawer was 20 instead of 200.

(d) How are the *p*-value in part (a) and the probabilities in parts (b) and (c) related?

#### Solution

All computations were done using studio9-sol.r

(a) Let x be the number of heads and  $\theta$  the probability of heads. The two-sided *p*-value is

$$p = P(x = 0, 1, 9, 10 | \theta = 0.5) = 0.021.$$

We reject the null hypothesis at the 0.05 significance level. We conclude that the coin is not fair.

Continued on next slide.

### Solution continued

(b) This is a Bayes formula problem:

$$p(\theta = 0.5 \mid x = 9) = \frac{p(x = 9 \mid \theta = 0.5) p(\theta = 0.5)}{p(x = 9)}$$

It was easy to computed the entire update table using R (see studio9-sol.r).

| Hypothesis | prior    | likelihood    | unnorm. post. | posterior     |
|------------|----------|---------------|---------------|---------------|
| $\theta$   | p(	heta) | $p(x \theta)$ |               | $p(\theta x)$ |
| 0.1        | 0.023    | 0.000         | 0.000         | 0.000         |
| 0.3        | 0.023    | 0.000         | 0.000         | 0.000         |
| 0.5        | 0.909    | 0.010         | 0.009         | 0.434         |
| 0.7        | 0.023    | 0.121         | 0.003         | 0.135         |
| 0.9        | 0.023    | 0.387         | 0.009         | 0.431         |

The posterior probability that the coin is fair is in blue: 0.434.

## Solution continued

(c) This is a repeat of problem (b) with a different prior.

| Hypothesis | prior    | likelihood    | unnorm. post. | posterior     |
|------------|----------|---------------|---------------|---------------|
| $\theta$   | p(	heta) | $p(x \theta)$ |               | $p(\theta x)$ |
| 0.1        | 0.125    | 0.000         | 0.000         | 0.000         |
| 0.3        | 0.125    | 0.000         | 0.000         | 0.000         |
| 0.5        | 0.500    | 0.010         | 0.005         | 0.071         |
| 0.7        | 0.125    | 0.121         | 0.221         | 0.221         |
| 0.9        | 0.125    | 0.387         | 0.048         | 0.707         |

The posterior probability that the coin is fair is in blue: 0.071.

(d) Parts (c) and (d) give actual probabilities that the coin is fair given the data. Their computation depends on having a prior.

The small *p*-value in part (a) is not the probability that the coin is fair. It is computed from the likelihood table. Specifically, it is the probability of seeing such extreme data *given* that the coin is fair.

### Board question: Stop

For each of the following experiments (all done with α = .05)
(a) Comment on the validity of the claims.
(b) Find the probability of a type I error in each experimental setup.

- By design Peter did 50 trials and computed p = .04.
   He reports p = .04 with n = 50 and declares it significant.
- Ruthi did 50 trials and computed p = .06.
   Since this was not significant, she started over and computed p = .04 based on the next 50 trials.
   She reports p = .04 with n = 50 and declares it statistically significant.
- Erika did 50 trials and computed p = .06.
   Since this was not significant, she then did 50 more trials and computed p = .04 based on all 100 trials.
   She reports p = .04 with n = 100 and declares it significant.

#### Solution

- (a) This is a reasonable NHST experiment.
   (b) The probability of a type I error is .05.
- 2. (a) The actual experiment run:

(i) Do 50 trials.

- (ii) If p < .05 then stop.
- (iii) If not run another 50 trials.
- (iv) Compute p again, pretending that all the first 50 trials were never run.

This is not a reasonable NHST experimental setup because the second *p*-value is computed using the wrong null distribution.

(b) Even though the second *p*-value is less than 0.05 the total probability of a type I error is more than .05. We can compute it using a probability tree. Since we are looking at type I errors all probabilities are computed assuming  $H_0$  is true.

## Solution continued

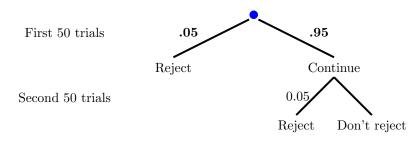

Probability tree for problem (2b)

The total probability of falsely rejecting  $H_0$  is  $.05 + .05 \times .95 = .0975$ 

**3.** (a) See answer to (2a).

(b) If  $H_0$  is true then the probability of rejecting is already .05 by step (ii). It can only increase by allowing steps (iii) and (iv). So the probability of rejecting given  $H_0$  is more than .05. We can't say how much more without more details.

## Hiring and group identity

In an experiment on how group identity affects hiring, a researcher asked HR staff from different companies to evaluate a fictional person's resumé.

- The resumés are identical except for the name of the person.
- The HR staff are asked to give the starting salary they would give this person.
- To analyze the data, the salaries were categorized into four levels.
- The different names were categorized into two groups.
- The dataset also includes publicly available data from the broader economy on the proportion of starting salaries at each level.

R Problem: chi-square test for homogeneity

The dataset is in studio9Data.tbl and studio9.r has code showing how to load and manipulate this data.

(a) Compare group 1 and group 2 to see if they are assigned to levels in the same proportions. Do this in R by directly coding the test and also by using chisq.test.

(b) Test to see if group 1 is assigned levels in the same proportions as starting salaries in the broader economy. Again, code the test directly and using chisq.test

See studio9-sol.r for the solutions.

MIT OpenCourseWare https://ocw.mit.edu

# 18.05 Introduction to Probability and Statistics Spring 2014

For information about citing these materials or our Terms of Use, visit: https://ocw.mit.edu/terms.